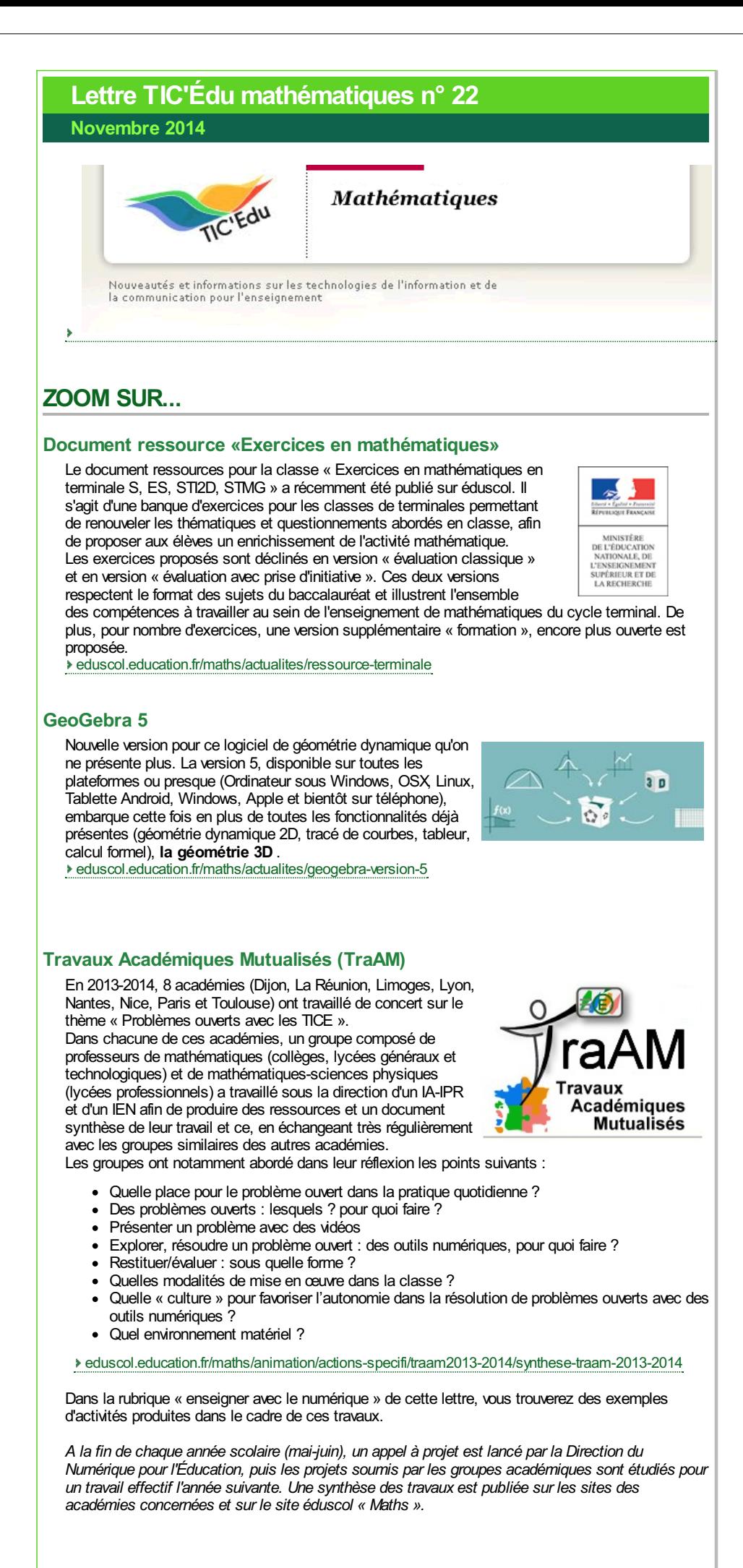

 $1/4$ 

### France Université Numérique : Cours en ligne

La plateforme FUN (France Université Numérique) propose des cours en ligne ouverts et massifs (CLOM, ou MOOC en anglais). Le premier, co-produit par l'ENS de Cachan et l'ENS de Lyon est intitulé « Enseigner et former avec le numérique en mathématiques » débutera le 17 novembre 2014. Son objectif est de former à construire des séances où des logiciels et instruments constituent des supports à l'activité mathématique des élèves. [eduscol.education.fr/maths/actualites/mooc-fun](http://eduscol.education.fr/maths/actualites/mooc-fun)

Le second, élaboré par l'INRIA, se déroulera du 3 novembre au 21 décembre 2014 et traitera de programmation en langage Python : « Python : des fondamentaux à l'utilisation du langage ».

[eduscol.education.fr/maths/actualites/mooc-python](http://eduscol.education.fr/maths/actualites/mooc-python)

## Éducatec - ÉducaTICE 2014

Le salon professionnel de l'Éducation, Éducatec / ÉducaTICE se tiendra du 26 au 28 novembre à Paris-Porte de Versailles.

Vous pourrez y assister à de nombreuses tables rondes, animations et conférences telles que :

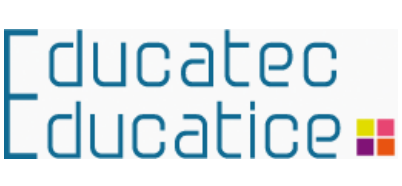

- Contrats tripartites et maintenance informatique , avec Catherine Bechetti-Bizot, Directrice du Numérique pour l'Éducation, le 26/11 à 9h30,
- L'élève créateur producteur dans la société du numérique. De nouvelles opportunités dans un environnement à maîtriser , avec Blandine Raoul-Réa, Chef du département du développement des usages et de la valorisation des pratiques à la Direction du Numérique pour l'Éducation, le 26/11 à 13h30,
- Compétences informatique, codage : l'école prépare-t-elle suffisamment les élèves à un avenir numérique ? , avec Blandine Raoul-Réa, le jeudi 27/11 à 9h30,
- Ressources numériques : L'offre des professionnels de la filière répond-t-elle vraiment aux besoins d'innovation pédagogique ? avec Alain Thillay, Chef du département du développement et de la diffusion des ressources numériques à la Direction du Numérique pour l'Éducation, le 27/11 à 14h,
- Synthèse des travaux de la 11ème édition de l'université d'été Ludovia « Numérique & éducation entre consommation et création » , avec Blandine Raoul-Réa, le 27/11 à 15h15,
- Apprentissages des fondamentaux : présentation des appels à projets e-education n°3 avec Alain Thillay, le 27/11 à 15h15,
- Équipements mobiles et usages numériques pédagogiques en classe avec Marie Deroide, Chef de projet à la mission d'incubation des projets numériques,le 28/11 à 14h.

Pour en savoir plus, s'inscrire aux tables rondes et conférences : <http://www.educatec-educatice.com/>

### EduPython 1.3

Développée par un groupe d'enseignants de l'académie d'Amiens qui a déjà produit AmiensPython, ÉduPython est une version de ce langage destinée à l'enseignement secondaire et supérieur basée sur la version 3.2 de Python. La version 1.3 de cette distribution s'enrichit de nouveaux modules permettant par exemple le contrôle de webcam et diversifie les éléments déjà présents.

Une documentation complète est proposée. [eduscol.education.fr/maths/actualites/edupython-1-3](http://eduscol.education.fr/maths/actualites/edupython-1-3)

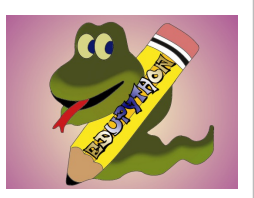

*Édupython ne fonctionnant que sous windows, il est néanmoins possible d'utiliser les bibliothèques spécifiques de cette distribution (comme le module lycée) avec d'autres distributions déjà existantes sur d'autres plateformes, comme par exemple Pyzo ( [www.pyzo.org](http://www.pyzo.org/) ) dont il existe des versions Windows, OSX et Linux permettant d'avoir le même fonctionnement directement sous ces trois OS. Pyzo contient une interface graphique et une interface en mode texte.*

### Calculatrices : capteurs

Plusieurs gammes de calculatrices peuvent maintenant être munies de capteurs variés permettant l'acquisition de données réelles par la calculatrice en vue de leur traitement, le tout avec une grande facilité, pour une ouverture des mathématiques vers d'autres disciplines, comme la physique-chimie ou les sciences de la vie et de la terre. Par exemple, Hewlett-Packard propose le module StreamSmart 410, utilisable avec les calculatrices Prime et 50g ; Texas-Instruments,le TI-Nspire Lab Cradle pour une utilisation avec les calculatrices de la gamme NSpire et Casio la sonde EA-200 pour les calculatrices à partir de la Graph 35+ USB.

# ENSEIGNER AVEC LE NUMÉRIQUE

## Quelques scénarios issus de l'ÉDU'base mathématiques

[eduscol.education.fr/bd/urtic/maths/](http://eduscol.education.fr/bd/urtic/maths/)

Les scénarios proposés dans cette lettre sont un (petit) aperçu des travaux académiques mutualisés réalisés en 2013-2014.

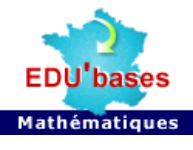

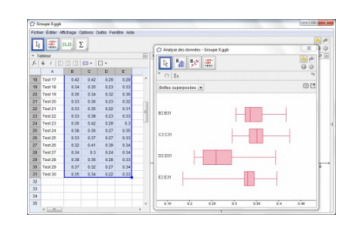

Cette activité destinée aux élèves des classes de première, permet de réfléchir aux différents critères utilisables pour comparer deux séries statistiques et mettre en évidence l'influence de certaines valeurs extrêmes. Fiche [ÉDU'base](http://eduscol.education.fr/bd/urtic/maths/index.php?commande=aper&id=2720) n°2720

### Lumière (Académie de Paris)

À partir d'un problème ouvert posé en vidéo, les élèves de terminale ES sont amenés à découvrir les marches aléatoires et la résolution à l'aide de graphes probabilistes. Fiche [ÉDU'base](http://eduscol.education.fr/bd/urtic/maths/index.php?commande=aper&id=2720) n°2753

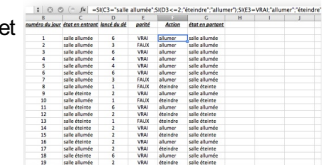

Un journaliste parle de pourcentages (Académie de Nantes)

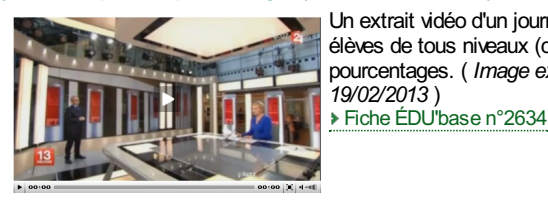

Un extrait vidéo d'un journal télévisé de France 2 permet aux élèves de tous niveaux (collège, lycée) de réfléchir aux pourcentages. ( *Image extraite du journal de 13h France 2 du 19/02/2013* )

# Le prix de l'eau(Académie de Nantes)

Un extrait sonore issu d'un journal sur une station de radio est proposé aux élèves de la cinquième à la troisième. Il sert de base à un travail autour des volumes et des conversions. Fiche [ÉDU'base](http://eduscol.education.fr/bd/urtic/maths/index.php?commande=aper&id=2658) n°2658

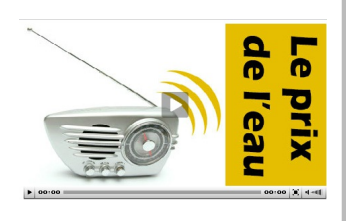

#### Une partie de pêche dans la baie de Quiberon (Académie de Nice)

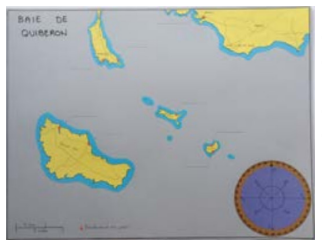

Cette activité propose aux élèves de sixième et cinquième de déterminer la position d'un navire en difficulté, pour lui indiquer la direction de l'abri le plus proche. En se mettant dans le rôle du "sauveteur", l'élève doit effectuer un tracé sur une carte marine et élaborer le message audio à transmettre au bateau en détresse

Fiche [ÉDU'base](http://eduscol.education.fr/bd/urtic/maths/index.php?commande=aper&id=2742) n°2742

### Construction d'un aquarium (Académie de Toulouse)

Ce problème est proposé (en classe de seconde) en plusieurs versions différentes. Un problème ouvert, une activité pour développer la « culture algorithmique et tableur », un scénario où cette activité est proposée en amont d'une autre et enfin, où cette activité est proposée en aval d'une autre.

Fiche [ÉDU'base](http://eduscol.education.fr/bd/urtic/maths/index.php?commande=aper&id=2699) n°2699

#### Vecteur et cyclone (Académie de La Réunion)

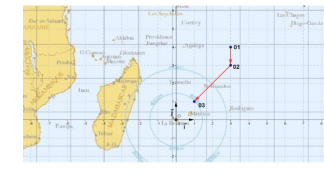

Un problème ouvert en seconde, faisant intervenir les vecteurs et l'algorithmique où l'on demande si l'île de la Réunion sera touchée par un cyclone... Fiche [ÉDU'base](http://eduscol.education.fr/bd/urtic/maths/index.php?commande=aper&id=2690) n°2690

# DES OUTILS DE RECHERCHE

### ÉDU'base Mathématiques

#### Plus de 1400 fiches en ligne

La base de données "ÉDU'base mathématiques" vous donne accès aux activités avec les TICE publiées sur les sites académiques disciplinaires de mathématiques.

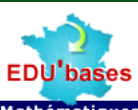

Le formulaire de recherche vous permet de sélectionner ces activités en Mathématiques choisissant parmi des critères prédéfinis (notamment les thèmes des programmes) ou en saisissant des mots clés. Le résultat de votre recherche s'affiche alors sous forme d'une liste de fiches descriptives, avec un lien vers les activités correspondantes. [eduscol.education.fr/bd/urtic/maths/index.php](http://www.eduscol.education.fr/bd/urtic/maths/index.php)

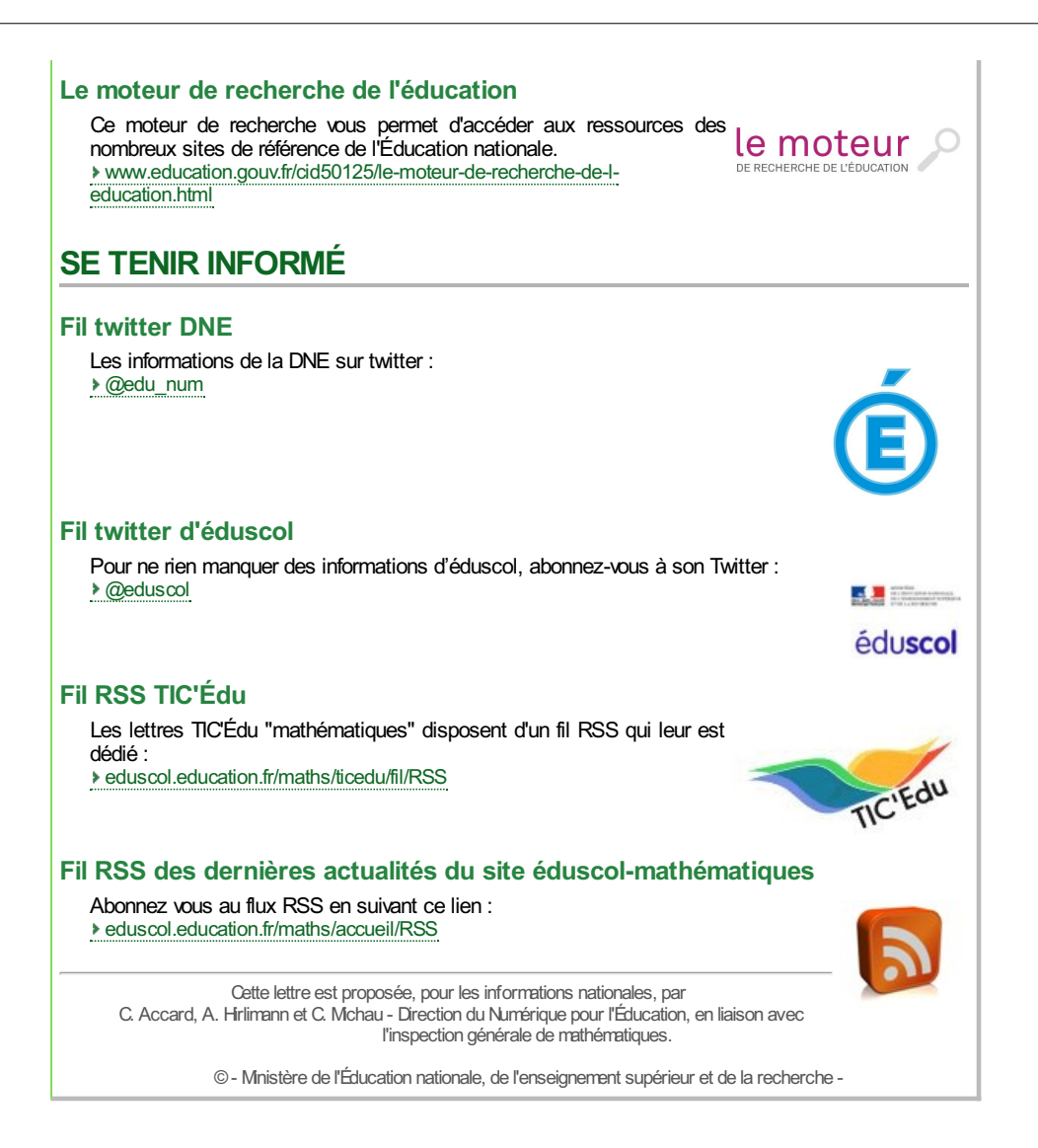